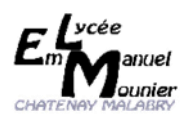

## **FORMULAIRE DE VERSEMENT TAXE D'APPRENTISSAGE Lycée Emmanuel Mounier – Châtenay-Malabry**

Le lycée Emmanuel Mounier est habilité à percevoir la taxe d'apprentissage au titre des 13% des dépenses libératoires effectuées par l'employeur.

Décret n°2019-1491 du 27 décembre 2019 relatif au solde de la taxe d'apprentissage.

A retourner : - **par courrier** au lycée E. Mounier, 35 rue des Prés Hauts 92290 Châtenay-Malabry - **par courriel** à int.0920135x@ac-versailles.fr

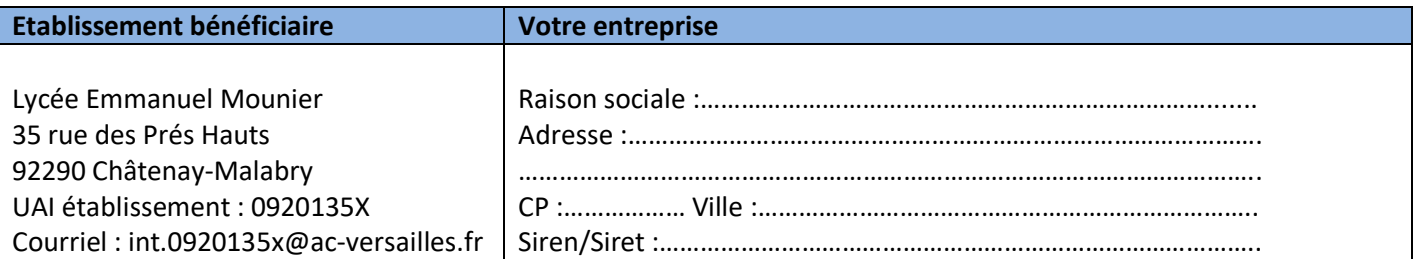

## **Contact entreprise pour l'envoi du reçu libératoire**

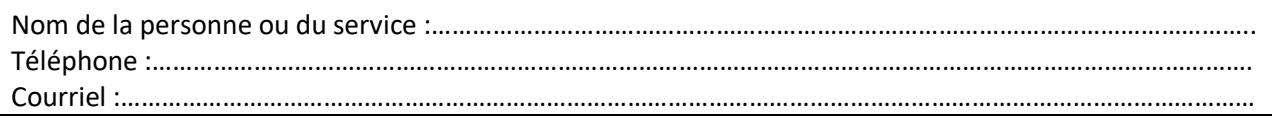

## **Montant de votre versement à effectuer avant le 31 mai 2022**

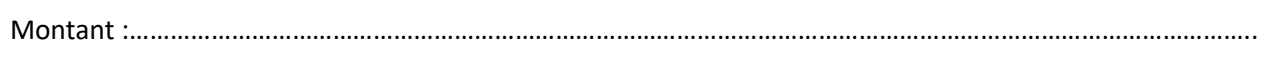

## **Mode de règlement**

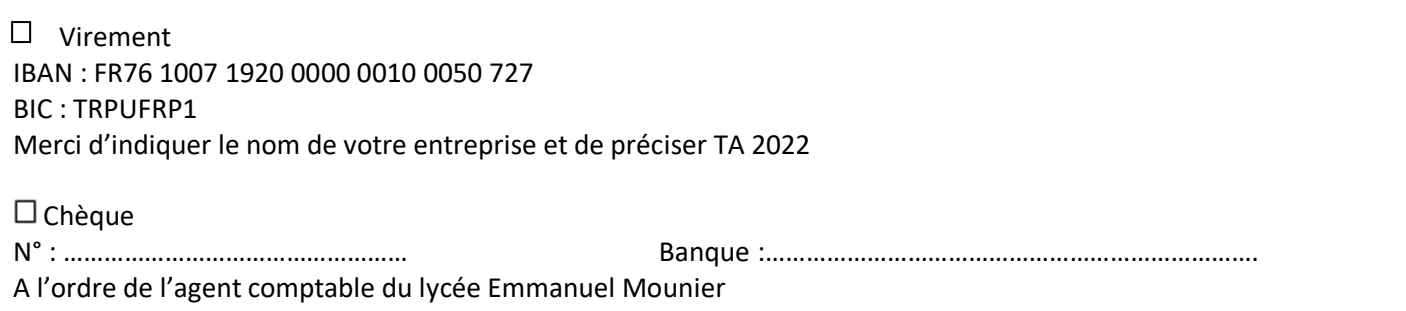

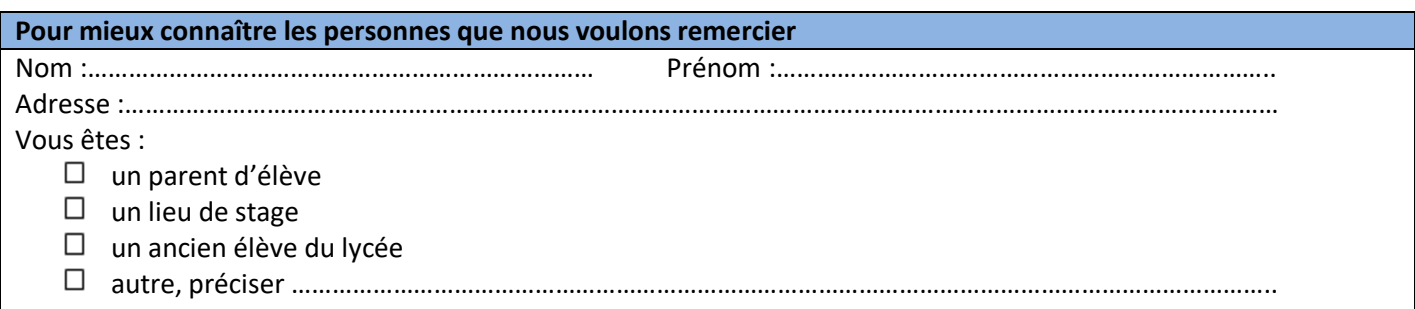